## SAP ABAP table PPFTGEMERU {PPF: Table for Generic Medium (Runtime)}

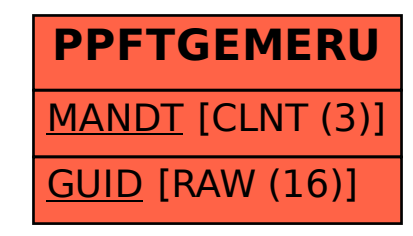